# **Installer - Bug #19550**

# **Set SSL username when supplied from the client**

05/15/2017 03:55 PM - Stephen Benjamin

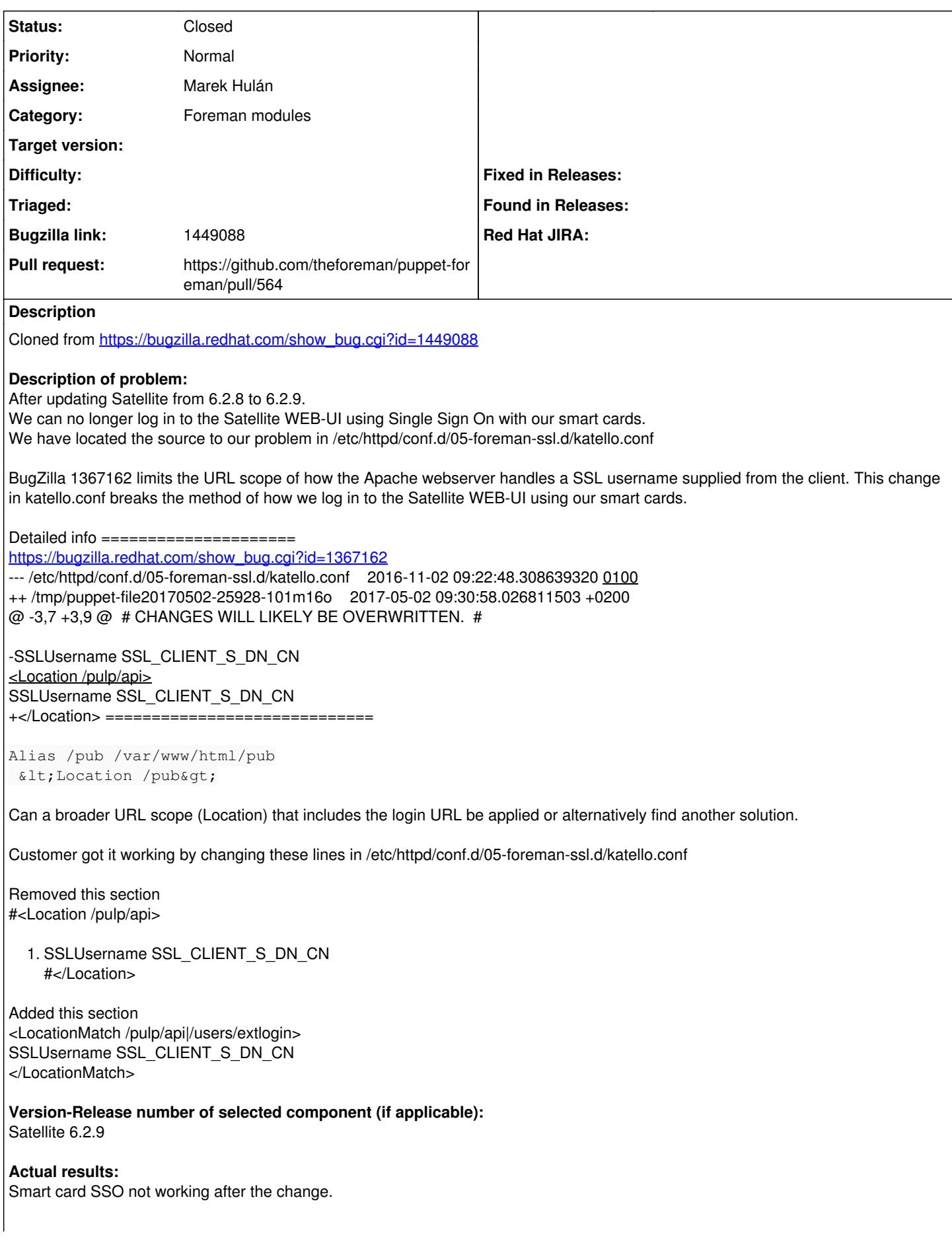

## **Additional info:**

### **Associated revisions**

#### **Revision b50b7eb6 - 06/02/2017 05:53 AM - Marek Hulán**

Fixes #19550 - support smart card certificates

## **History**

#### **#1 - 05/15/2017 03:56 PM - Stephen Benjamin**

*- Project changed from Foreman to Installer*

*- Subject changed from Set SSL username when supplied from the client to Set SSL username when supplied from the client*

*- Category set to Foreman modules*

Is this something that makes sense to do in puppet-foreman?

#### **#2 - 05/16/2017 03:23 AM - Dominic Cleal**

- *Project changed from Installer to Katello*
- *Category deleted (Foreman modules)*

#### **#3 - 05/16/2017 02:00 PM - Ewoud Kohl van Wijngaarden**

While this was an accidental feature, wouldn't Foreman support this too if we add an additional location?

### **#4 - 05/17/2017 02:34 PM - Justin Sherrill**

*- Project changed from Katello to Foreman*

yes, i think that was stbenjam's question,if we should just fix it in puppet-foreman, but i guess it was moved back to katello without much discussion due to the confusing description.

#### **#5 - 05/24/2017 05:01 AM - Marek Hulán**

- *Project changed from Foreman to Installer*
- *Category set to Foreman modules*

I agree, it makes sense to add it to Foreman module, therefore it belongs to Foreman installer.

#### **#6 - 05/24/2017 05:02 AM - The Foreman Bot**

- *Status changed from New to Ready For Testing*
- *Assignee set to Marek Hulán*
- *Pull request https://github.com/theforeman/puppet-foreman/pull/564 added*

## **#7 - 06/02/2017 06:01 AM - Anonymous**

- *Status changed from Ready For Testing to Closed*
- *% Done changed from 0 to 100*

Applied in changeset puppet-foremanlb50b7eb66e980b3395ebfca0894e39ea2e774095.